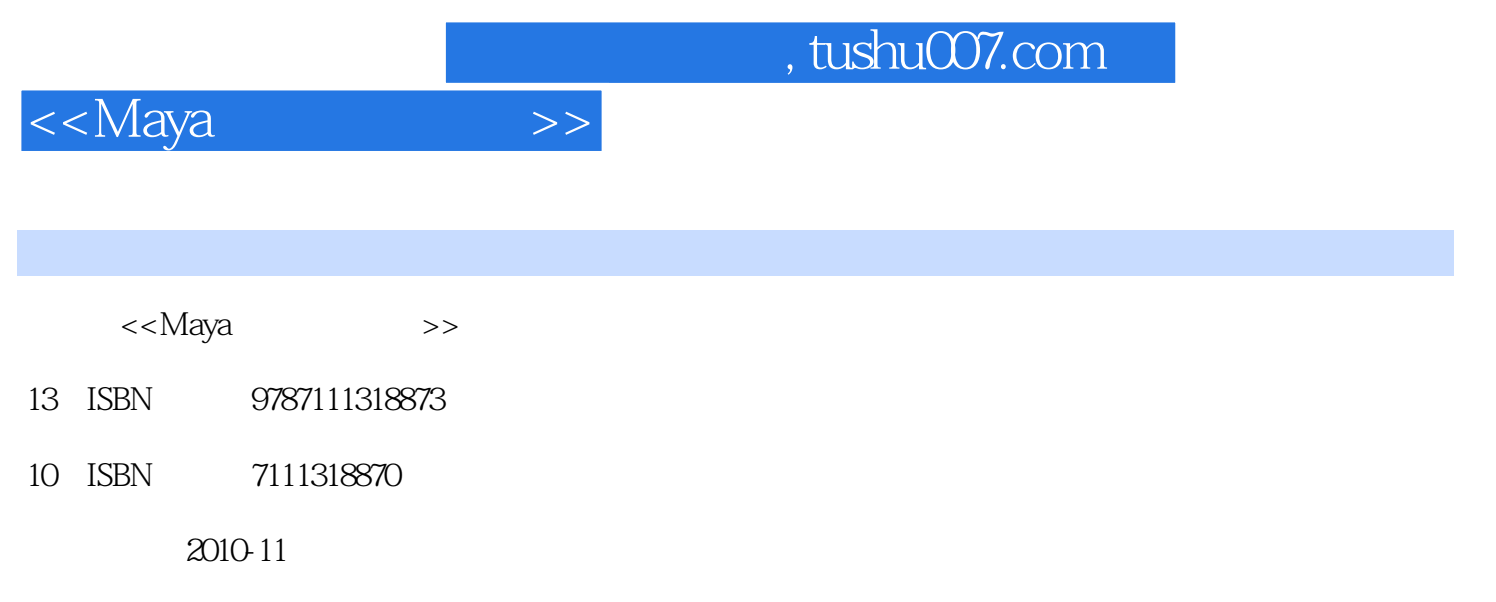

 $(2010 \cdot 11)$ 

页数:151

PDF

更多资源请访问:http://www.tushu007.com

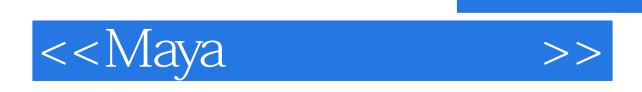

 $\kappa$   $\kappa$ 

 $M$ ava $\,$ 

 $M$ aya $\;$ 

 $\alpha$  and  $\alpha$  expecting  $\alpha$  expecting  $\alpha$  expecting  $\alpha$ 

 $\frac{a}{\sqrt{a}}$ 

, tushu007.com

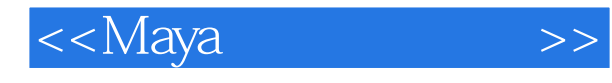

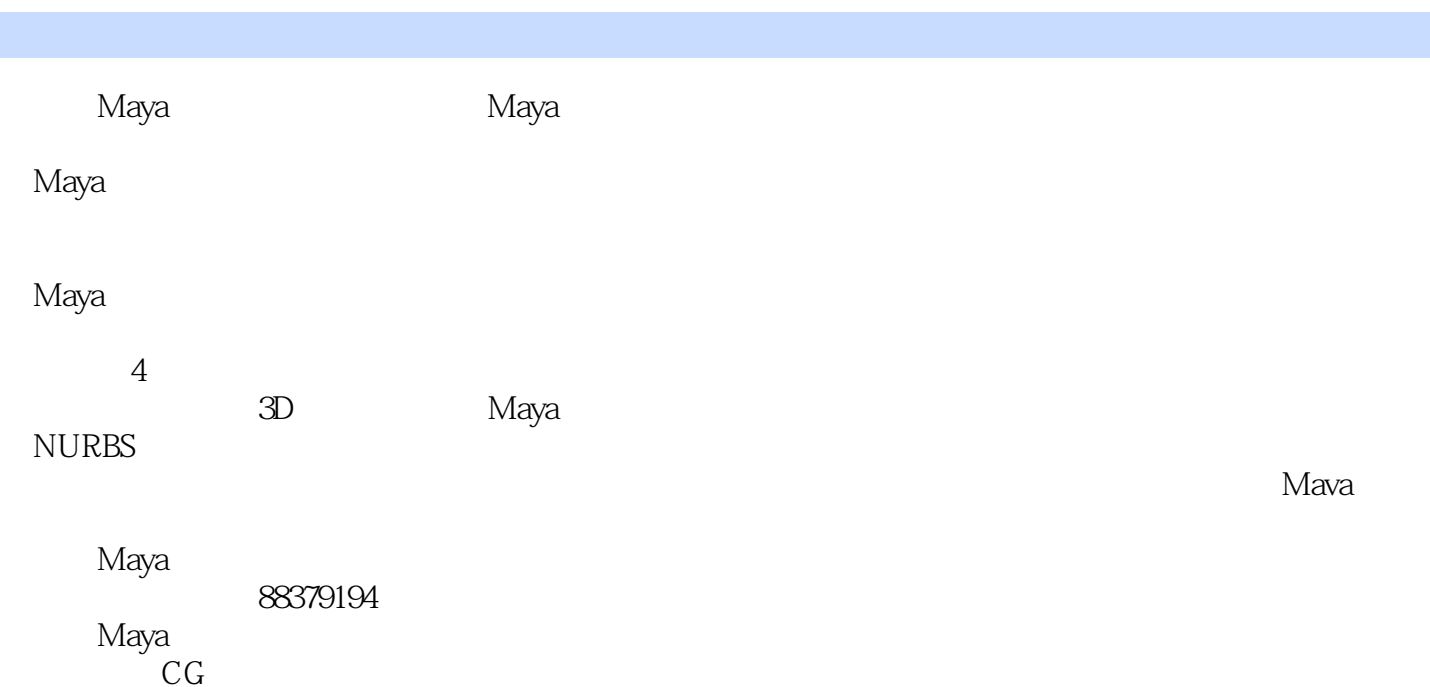

, tushu007.com

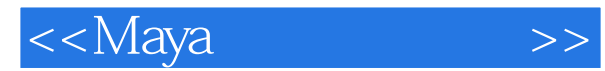

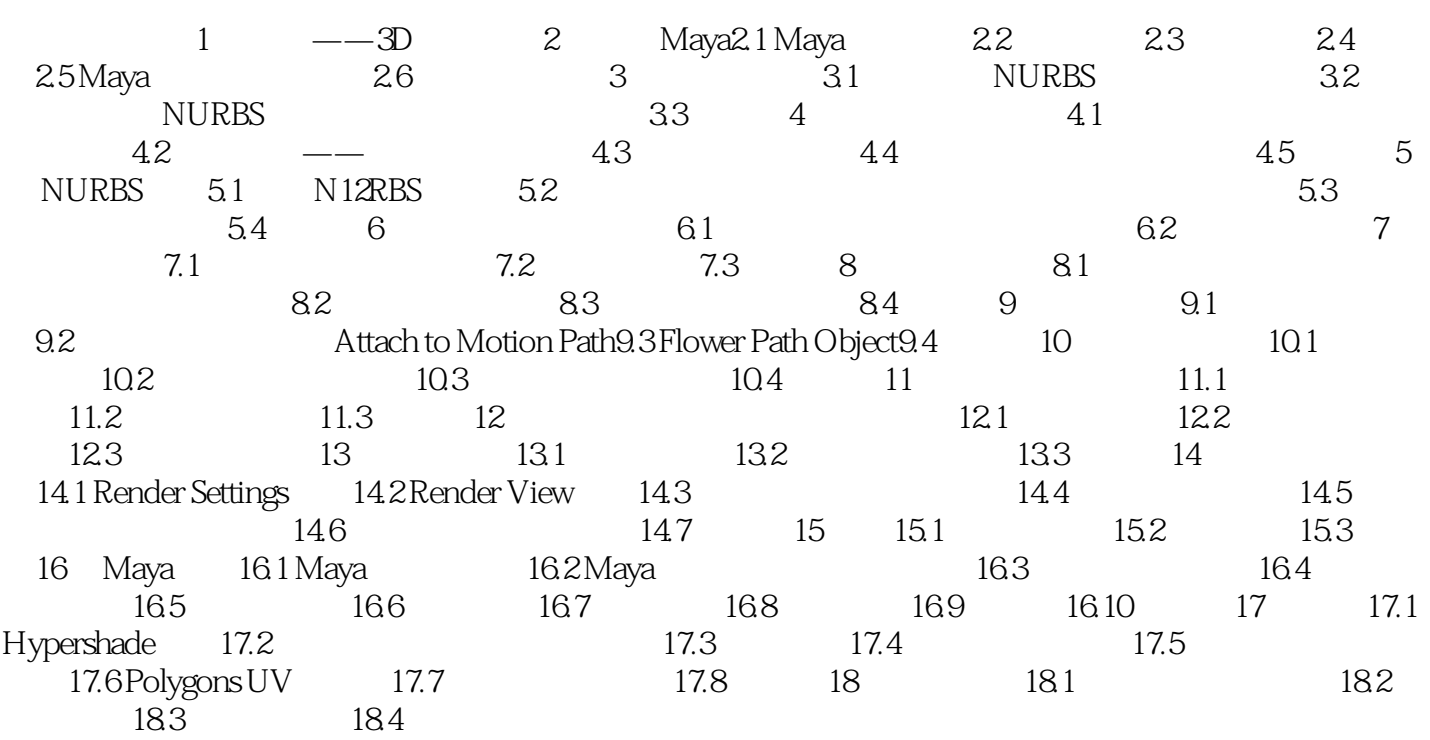

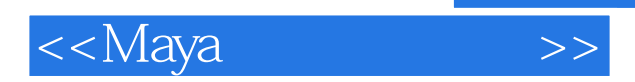

*Page 5*

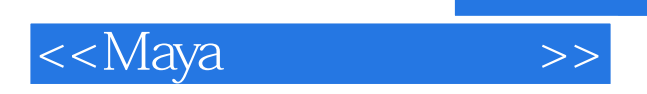

 $M$ aya $\,$ 

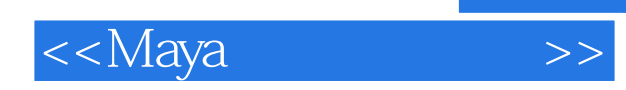

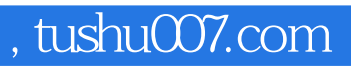

本站所提供下载的PDF图书仅提供预览和简介,请支持正版图书。

更多资源请访问:http://www.tushu007.com